# **Get SCARY and HORROR Movie Poster Photoshop Template Free Download**

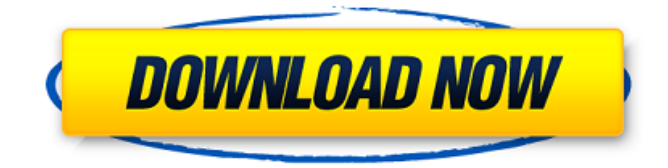

## **Horror Movie Poster Photoshop Template Free Download Crack+ Serial Number Full Torrent [Updated]**

Most image editors — such as Corel, Corel Paint Shop Pro, and Adobe Photoshop Elements — include tools that let you apply an artistic filter or use special effects such as distorting or warping images. Some offer additional features designed specifically for organizing and labeling images, such as being able to manage multiple files by name or share them on the web. Many people who use image editing programs do so because they're good at it — if they're not computer science majors, they've probably been drawing pictures or editing images since they were kids. However, others use the software because they enjoy manipulating images. Knowing what you can do with Photoshop In this section, you see how to use Photoshop to create, edit, and convert images. You look at layers and layers masks; how to use filters and special effects; how to use the many tools available; how to crop, resize, and re-size your images; and how to create, edit, and save a RAW file. In addition, you see how to use Photoshop's built-in functions and layers to control the contrast of your images. Creating images This section shows you how to create and edit images with Photoshop. Photoshop is an excellent tool for creating web images and graphics because it supports a variety of formats, including GIF, JPEG, and PNG. After you create an image, you can use any of Photoshop's tools to work with it. You can create black-and-white images, add special effects, apply a filter to create a special look, or crop and resize an image. You can even remove or add objects. The best way to get started with Photoshop is to open a new image and use a couple of tools. Take a look at Figure 1-4 to see what I mean. To open an image, double-click the image file. For more information on opening image files, see the "Choosing a file type" section earlier in this chapter. \*\*Figure 1-4:\*\* Use Photoshop to create your own images and graphics. Creating a basic image The first step in most projects, including creating a web image, is to create a basic image. In a web image, you create the Web Graphics File format (WebP), which creates a smaller file that tends to open faster in the browser. So when you're creating a web image, you should create a web-ready graphic with an Internet image file format. If you plan

#### **Horror Movie Poster Photoshop Template Free Download Free Download**

This guide contains 9 tips that will help you make better images, even in Photoshop Elements. 1. Organize your photos Before you start editing images, it's important that you organize your photos. For example, organize by category. In your photo library, find the ones that are good photos, like portraits and landscapes. Then, group them by theme. You can find any theme with the search feature. For example, if you want to find portrait of younger people, you can search the theme 'portrait young'. 2. Improve details and exposure One of the things that make an image better is the detail. The best way to get more details is to open a High-res Photo and make a zoom (Ctrl+scroll on your mouse). In Photoshop Elements, the easiest way to do it is with the Movie option. You need to select the frame at the top of the image to make a 'movie', and then choose the area you want to get details in. Before you zoom, you can change the settings: Isolate Highlights (turn on because you want to highlight the highlights), Isolate Shadows (turn on because you want to highlight the shadows), or Isolate All (you don't need to highlight anything). To change the Exposure, click on the window in the top right corner, and change the Exposure Slider. And, if you want to apply it to other photos in your photo library, you can use the one-click "Import settings from this photo to other photos in the library" option. 3. Use the Eraser One of the most important tools to improve the details of your images is the Eraser. To use it, you must click on the brush tool, choose the Eraser tool, and set the Radius setting, going from 0 to a maximum of 100. The Radius is the radius of the hole in the image that will be removed from it. Try to set a larger Radius if you want to remove everything you have circled (the smaller the Radius, the bigger the circle). 4. Enhance colors As the previous tip, you can set the radius for the Eraser. You can also set the colors that will be affected with the Pencil tool. Click on the Pencil tool and go to the Pencil Options 05a79cecff

### **Horror Movie Poster Photoshop Template Free Download Crack + Torrent**

Next Crop Planning Meeting Held SIERRA VISTA, ARIZONA: The 2016 Association of County and Municipal Officials (ACMO) Annual Grassroots Planner Symposium will be held at Doubletree Hotel in Sierra Vista, Arizona, on Monday, October 10, 2016. Attendees may register early to save on costs. The symposium will feature one full day of educational and networking opportunities, followed by a day of fun in the sun! The symposium agenda and registration forms are now available. The symposium is sponsored by the Grassroots Planner Network (GRPN), a program of the ACMO. The Grassroots Planner Network (GRPN) is a FREE online tool to make grassroots planning and programming on local issues a whole lot easier. Through its Grassroots Planner's List, blogs, on-line guides, and other tools, the GRPN makes it easier for you and your colleagues to share resources on planning and be effective in your community.Q: Inserting into the database table in mongodb I am trying to insert in mongodb collection where the user id,email,password and user name is coming from the php array of user\_name. But the problem is that it is not inserting into the collection. I have checked the mongodb collection using mongo's shell - No data is there in the mongodb user id field. I can't figure it out where i am going wrong. Here is my php code.  $$html =$ file\_get\_contents('');  $\text{Surl} = \text{exploel}'', \text{Surl}[1]$ ;  $\text{SinkText} = \text{trim}(\text{Stext}[0])$ ;  $\text{SidText} = \text{trim}(\text{Stext}[1])$ ;  $\text{Specxp} = \frac{N(\cdot^*)'}{n}$ ;

#### **What's New In Horror Movie Poster Photoshop Template Free Download?**

Q: How can I set rotation points in a pdf from the R code? I want to create an invoice template for my company so that it will be a single template document. When I create a table in a pdf and then export it, it rotates. I need that to be fixed so that I don't need to keep rotating the table in a fixed position every time I change the size of the document. So, is there a way that I can set rotation points in R so that I can use them to set a fixed table? A: Just to update the answer with a slightly more robust approach. I've used the PDF-meta package (and its paclet) for this in the past. Here's an example: # meta meta data `namesFEB15 - Fr. Mark Boughton, Rector of St Mary and St Peter's, London EC1R 5EA The Sunday Feast of the Prodigal Son in the month of February is a time for extended praise and thanksgiving. Bibi always begins it with a prayer that shows us how thankful we should be and leads us to appropriate self-evaluation. This week's readings have a pastoral theme in them and especially that of the relationship between God and his sinful people. But they also point towards the reality of the ongoing relationship between God and each of us. A man, if we're not careful, can become so much of an enemy of God because of the things we do and the choices we make. We all know people like

## **System Requirements For Horror Movie Poster Photoshop Template Free Download:**

Minimum: OS: Windows 7, Windows 8, Windows 8.1, Windows 10 Processor: Intel Core i3 or better Memory: 6GB Graphics: NVIDIA GeForce 8600, ATI Radeon HD 5770 or better DirectX: Version 9.0 Storage: 30GB available space Recommended: OS: Windows 10 Processor: Intel Core i5 or better Memory: 8GB Graphics: NVIDIA GeForce GTX 780 or better

Related links:

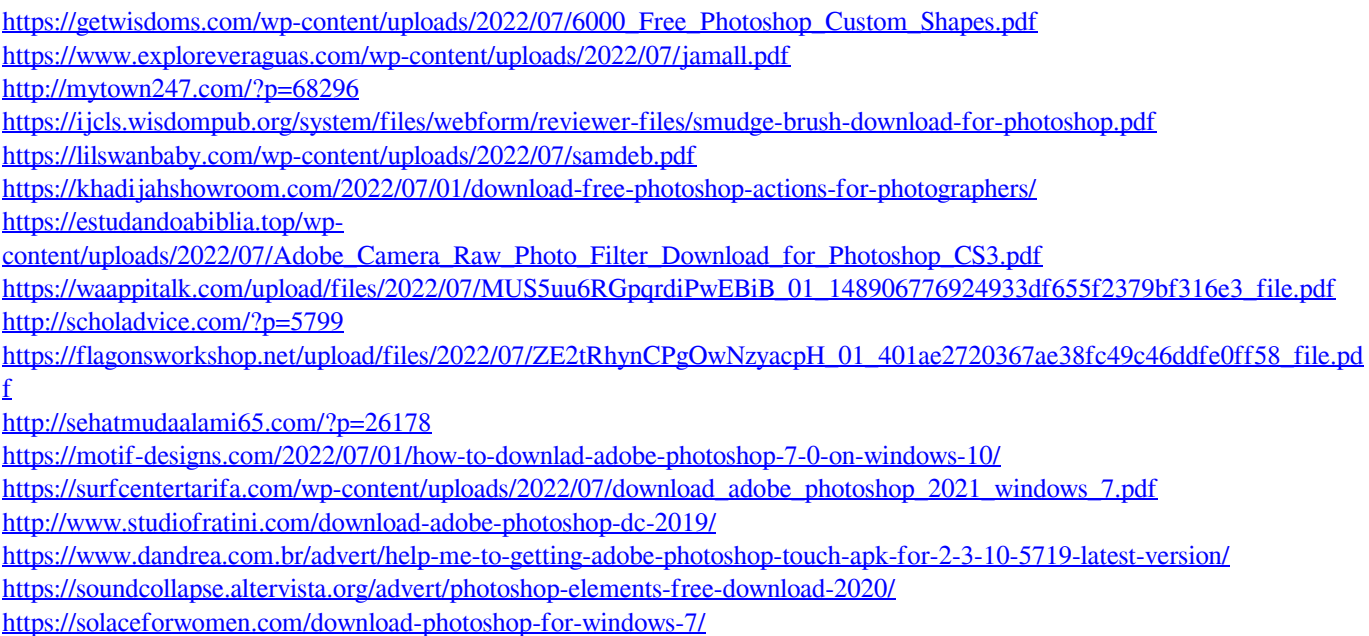

<https://mohacsihasznos.hu/advert/how-to-download-photoshop-in-linux/>

<http://yachtwaypoints.com/adobe-photoshop-full-version-crack-for-free-2/>

<http://rootwordsmusic.com/2022/07/01/10-best-free-gradient-design-video-backgrounds/>